# Implementation and Simulation of LVS in ns-2

#### Presented by Yuzhuang Hu yhu1@sfu.ca

## Roadmap

**Project introduction and motivation Related work Implementation issues of Ivs in ns Simulation scenarios** ■ Future work

### Project Goal and Motivation

- **Goal: implement and simulate lvs in ns-2**
- **Understanding Ivs**
- **Understanding ns**
- **Evaluate the performance of lvs**
- **Provide a platform for further research and** study of lvs

## What is **Ivs?**

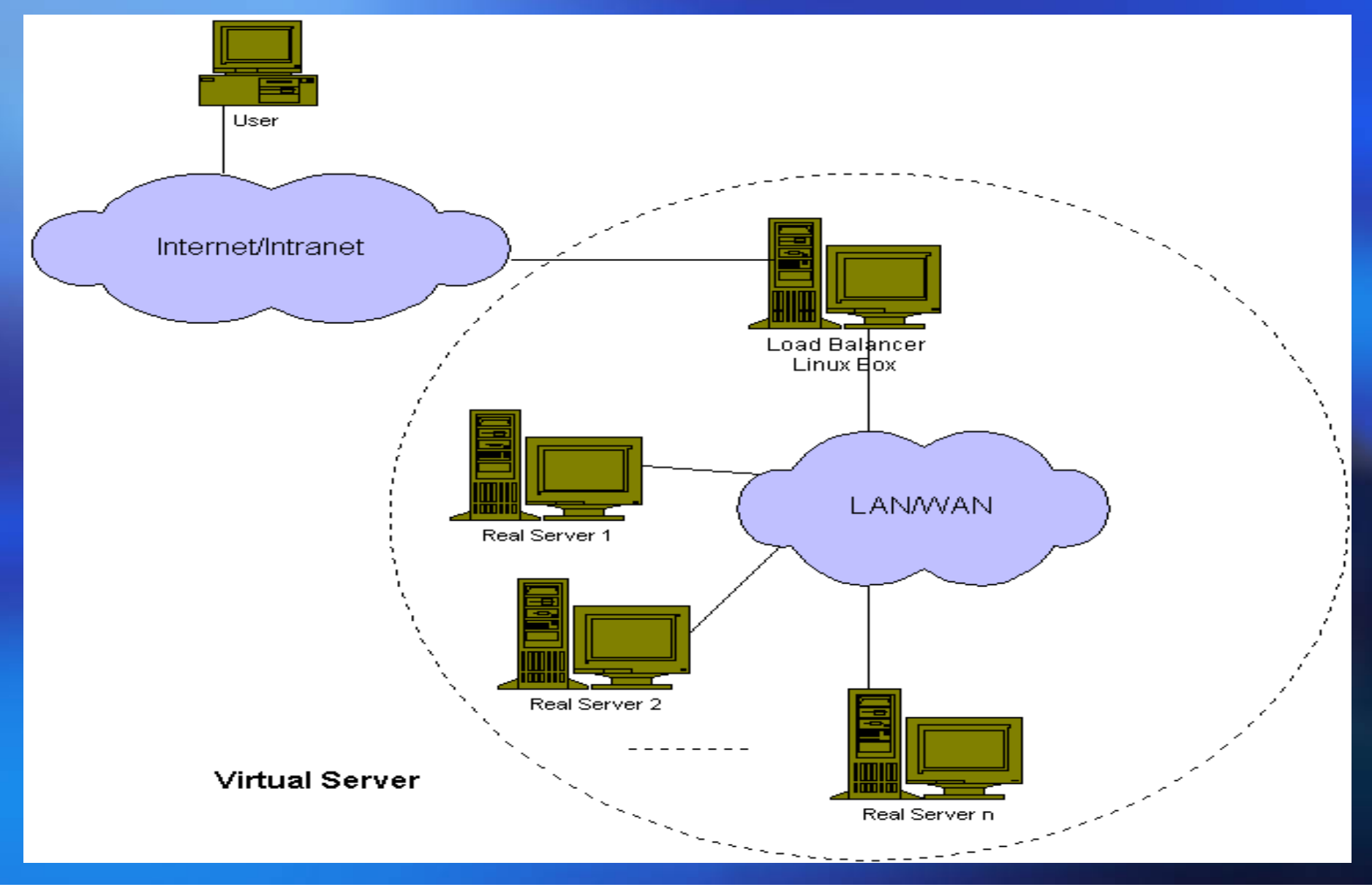

# LVS via NAT

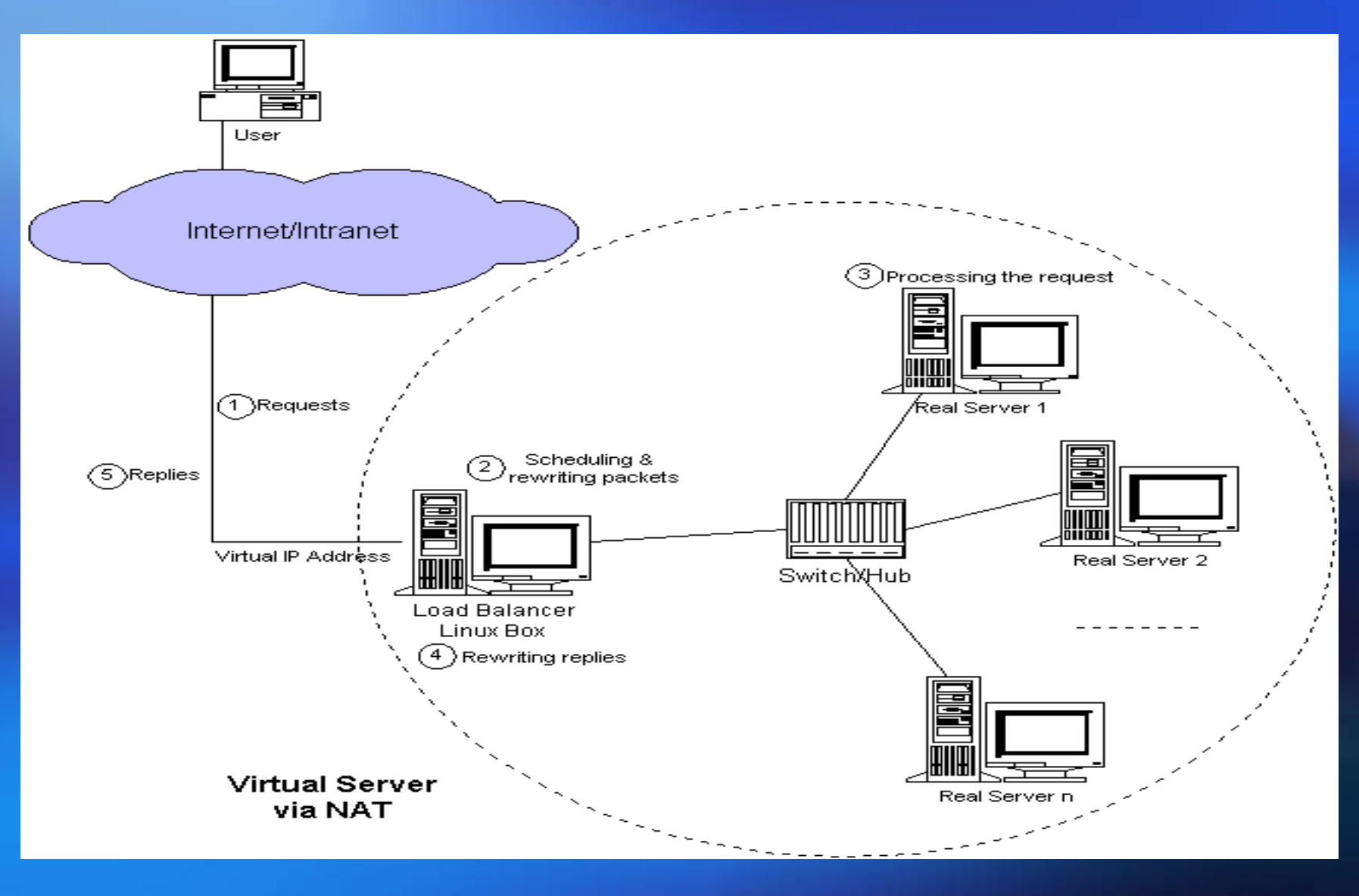

# LVS via IP Tunneling

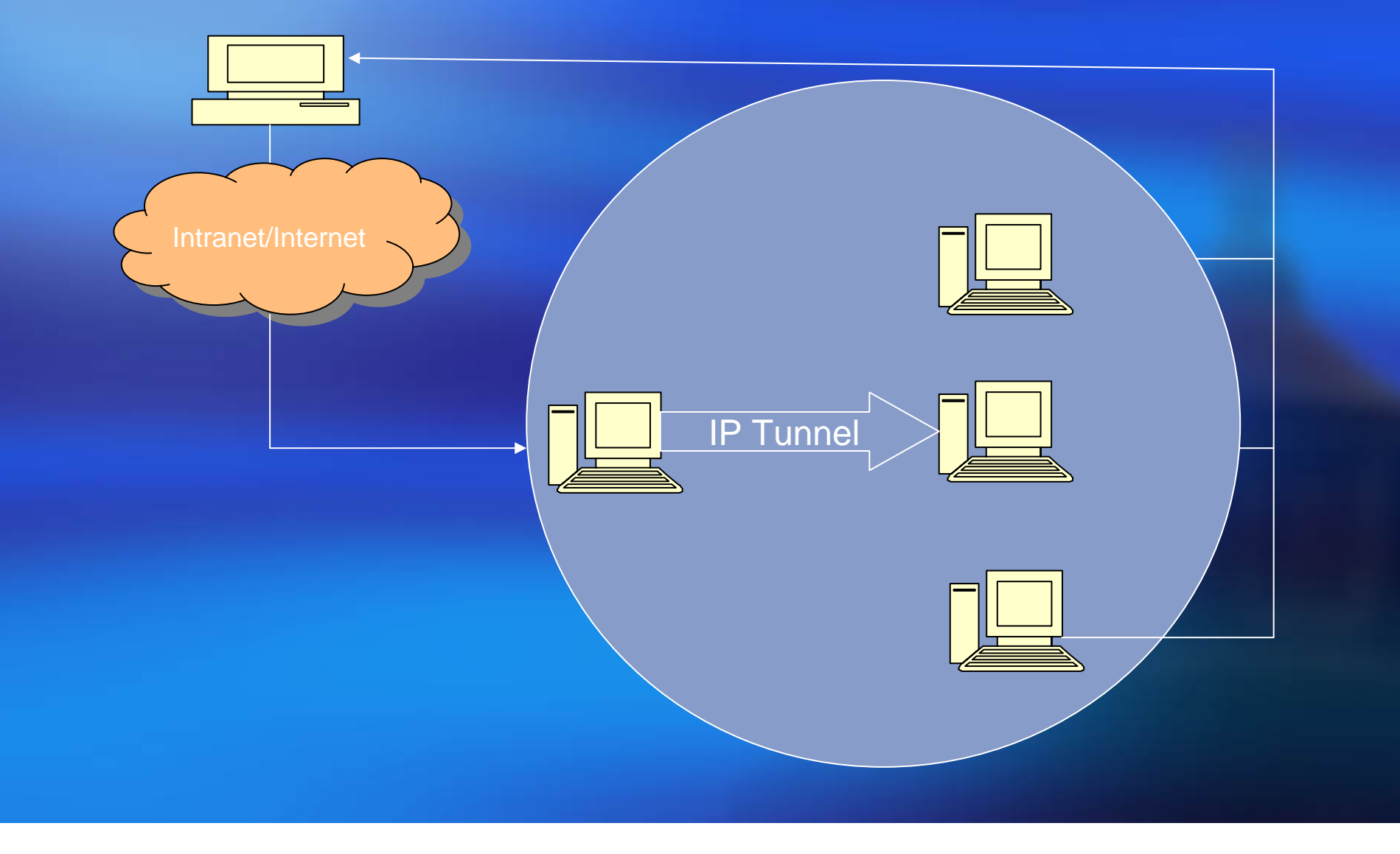

# LVS via Direct Routing

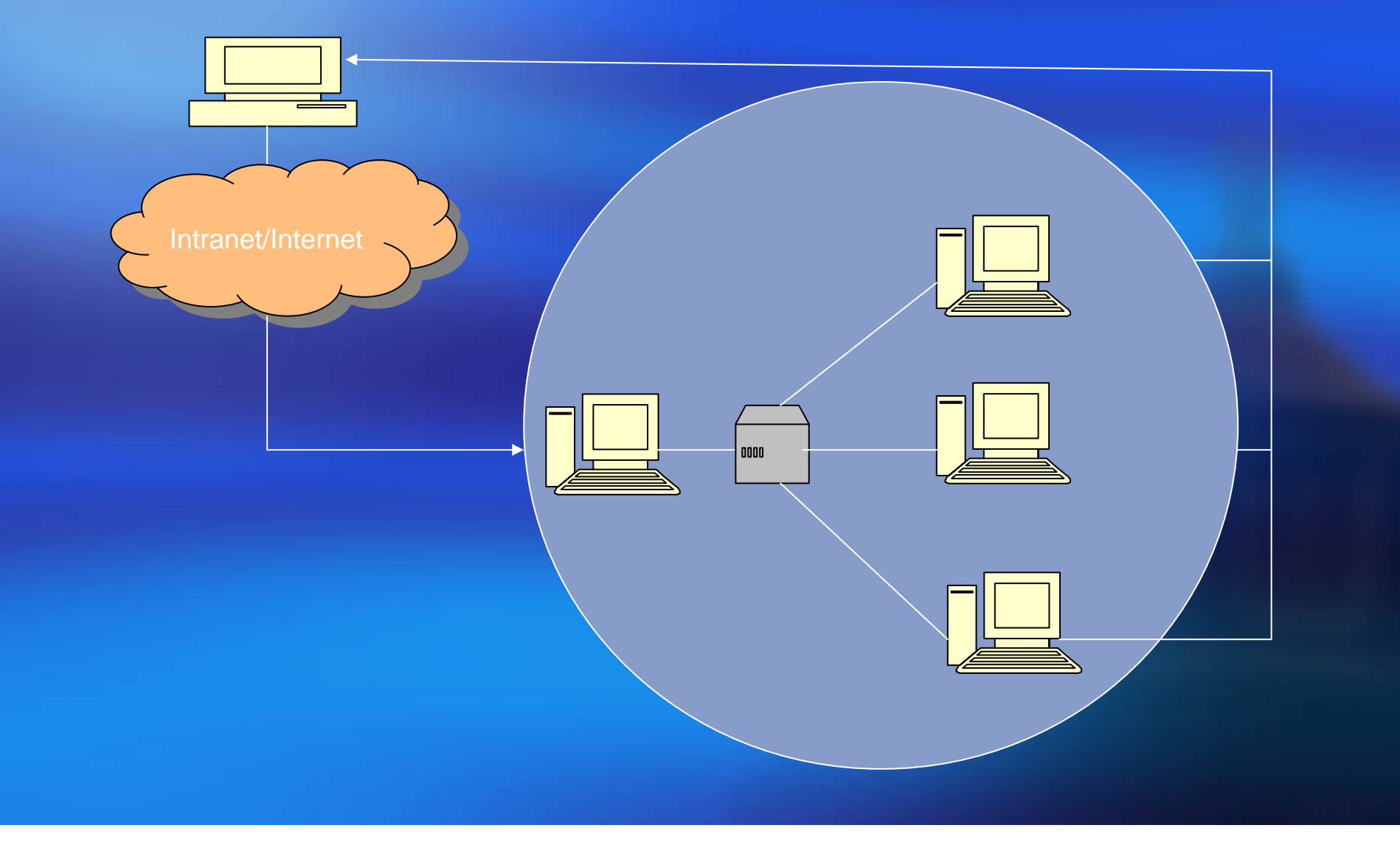

### Related work

- **DNS** redirection
- **Example 12 Client side approach**
- **The server side application level scheduling** approach
- **The server side ip level scheduling** approach

#### Implementation Issues in ns-2

**How to accept a packet whose destination ip** address is different from the node's address?

**How to send a packet whose source ip** address is different from the node's address?

### **Solutions**

**Add a virtual ip address in ns agent** here\_.addr\_ virtual\_addr\_

■ Add a route for virtual ip address to demultiplexer dmux\_

**Note the port of an agent is different from** the port of tcp or udp

## Node in ns2

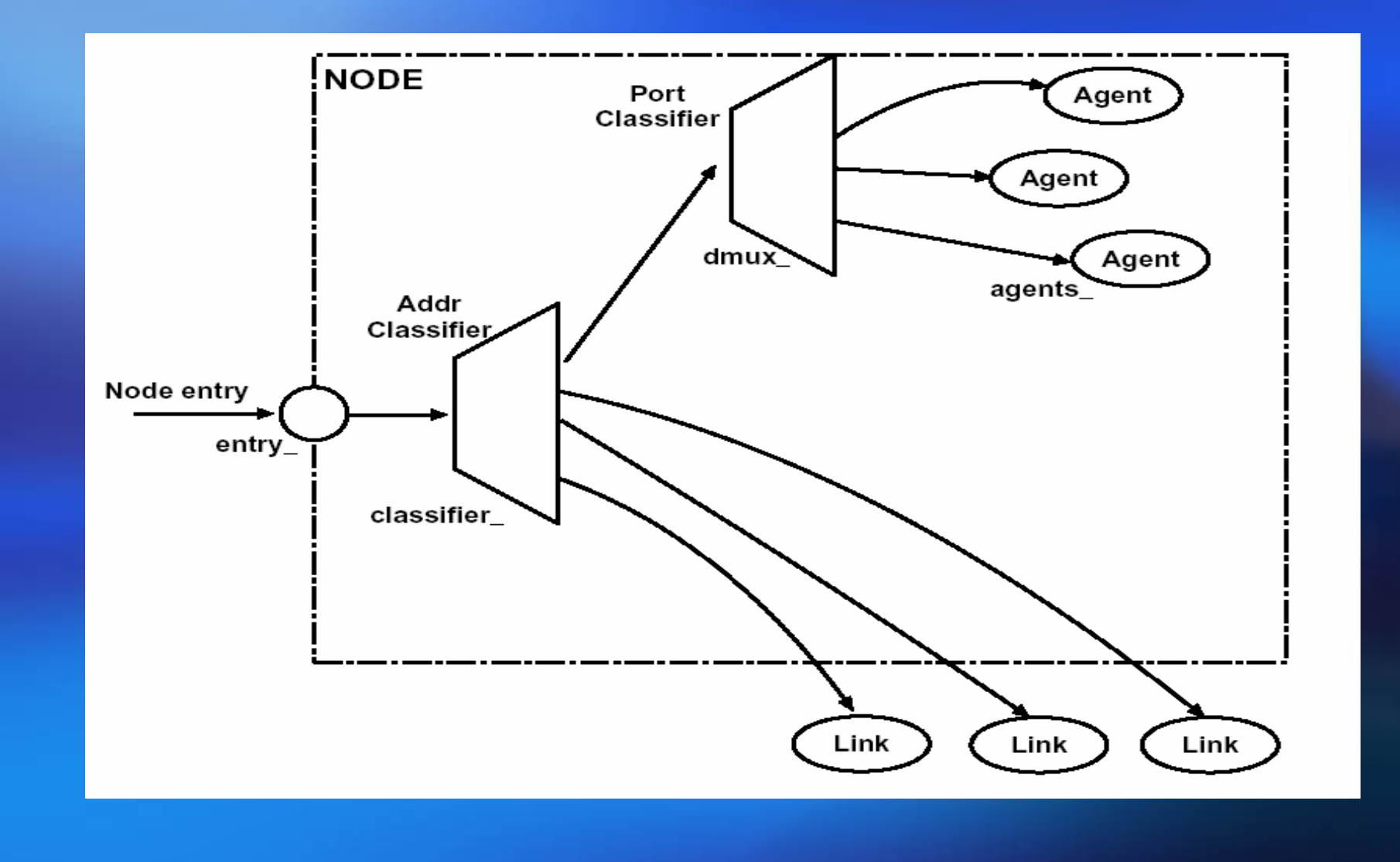

## LAN in ns-2

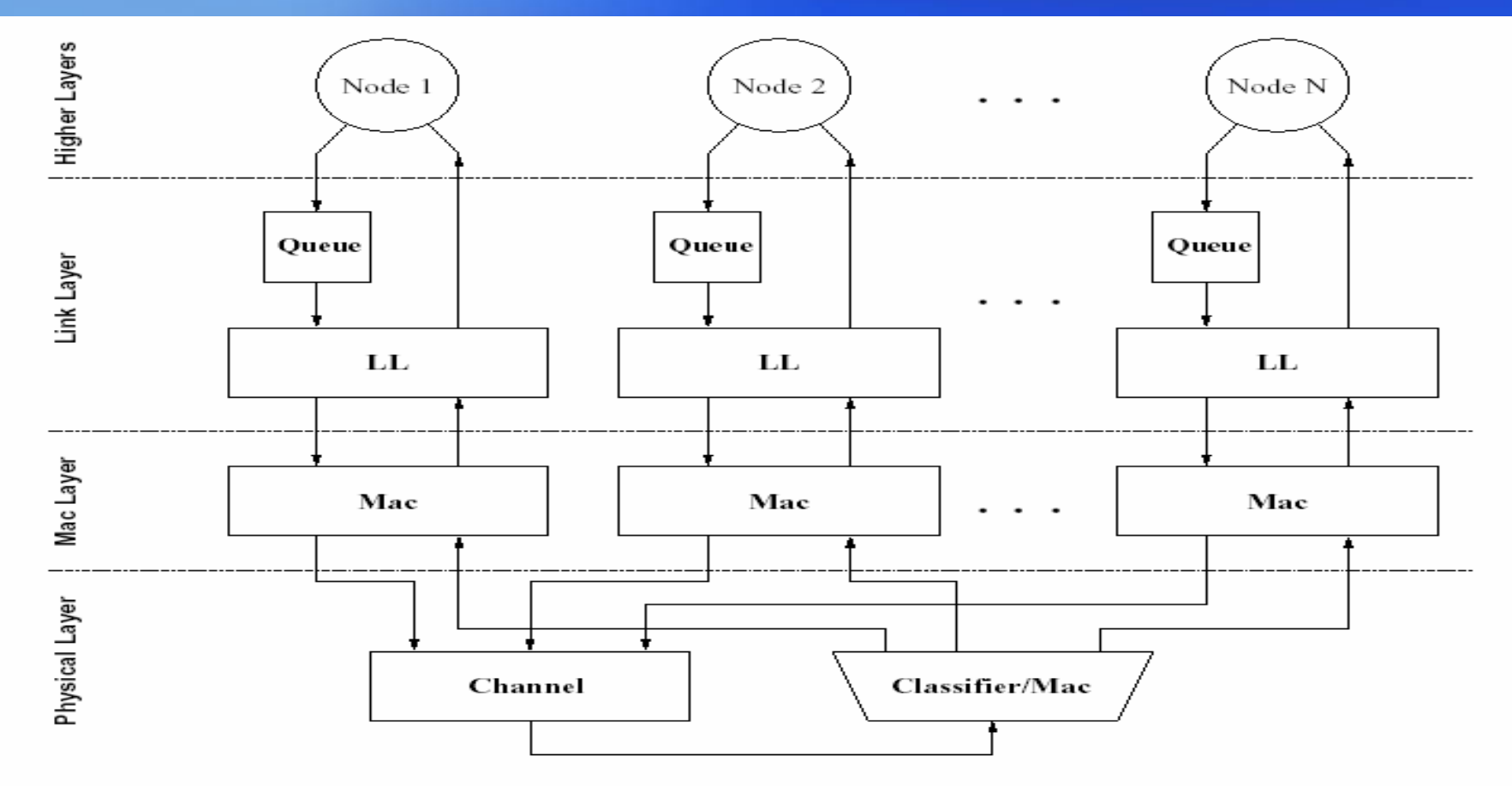

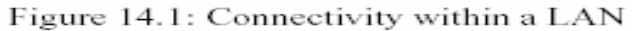

#### Simulation Scenario for VS via NAT

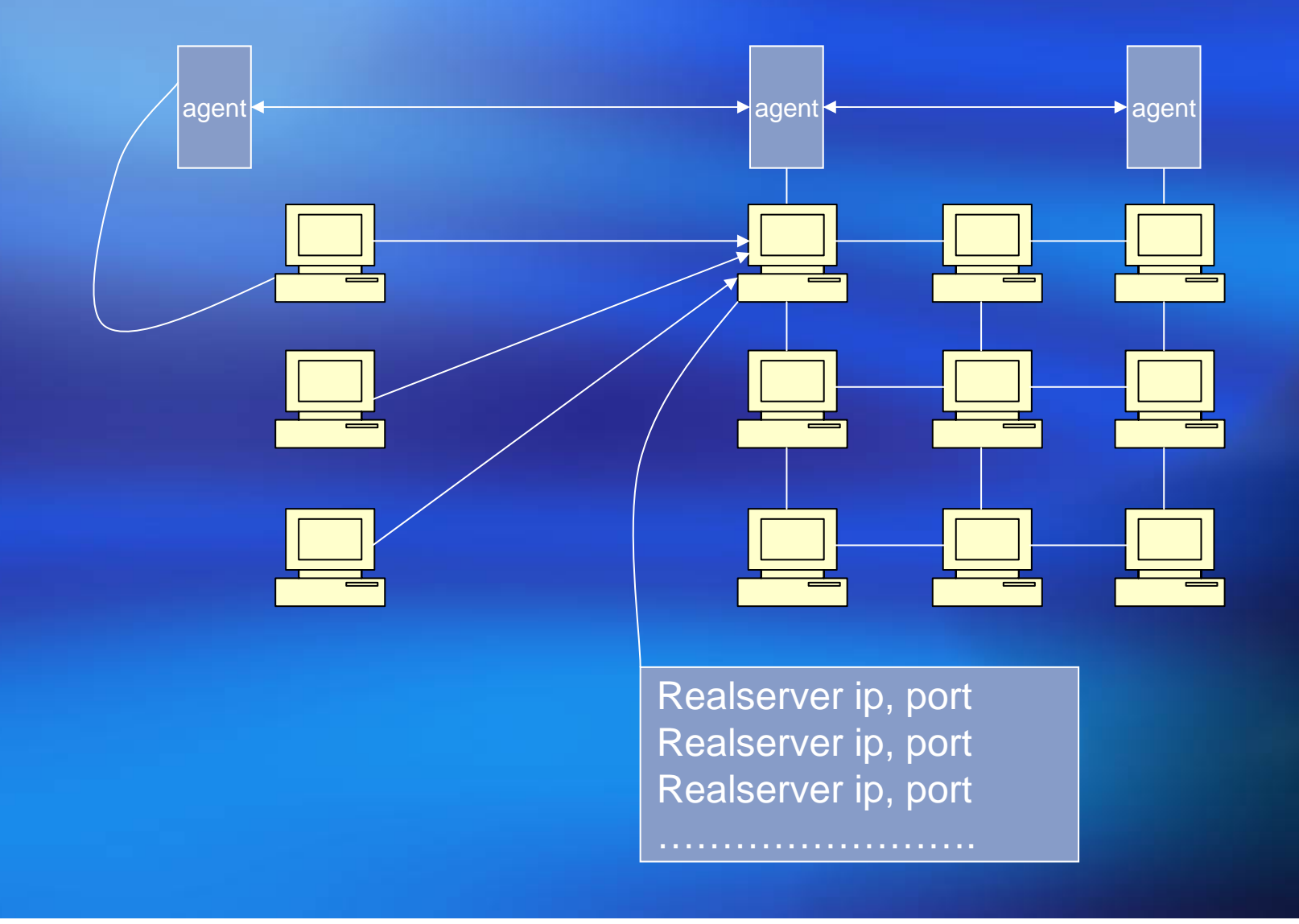

#### Simulation scenario via Tunneling

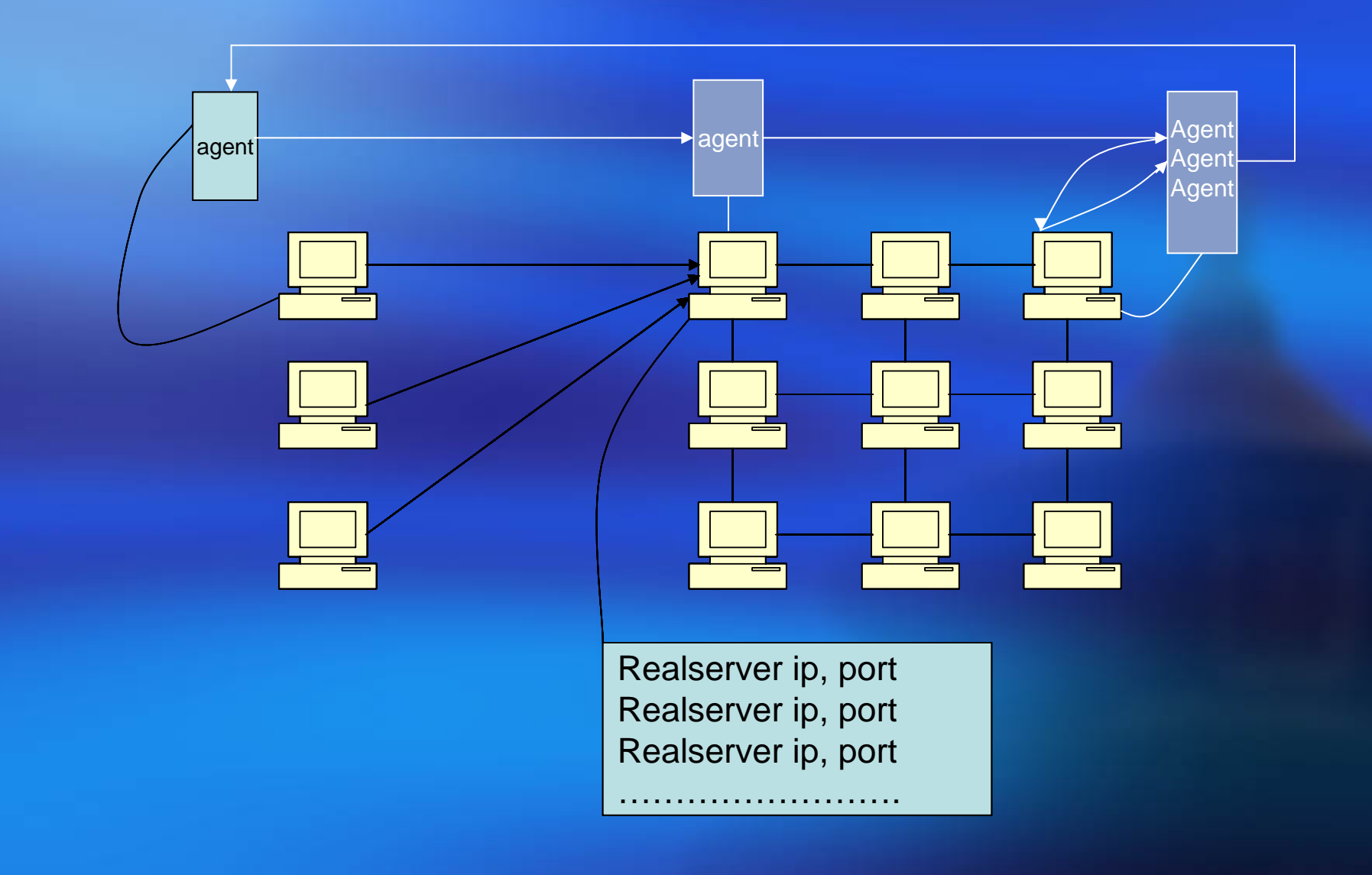

# Simulation scenario for vs via direct routing

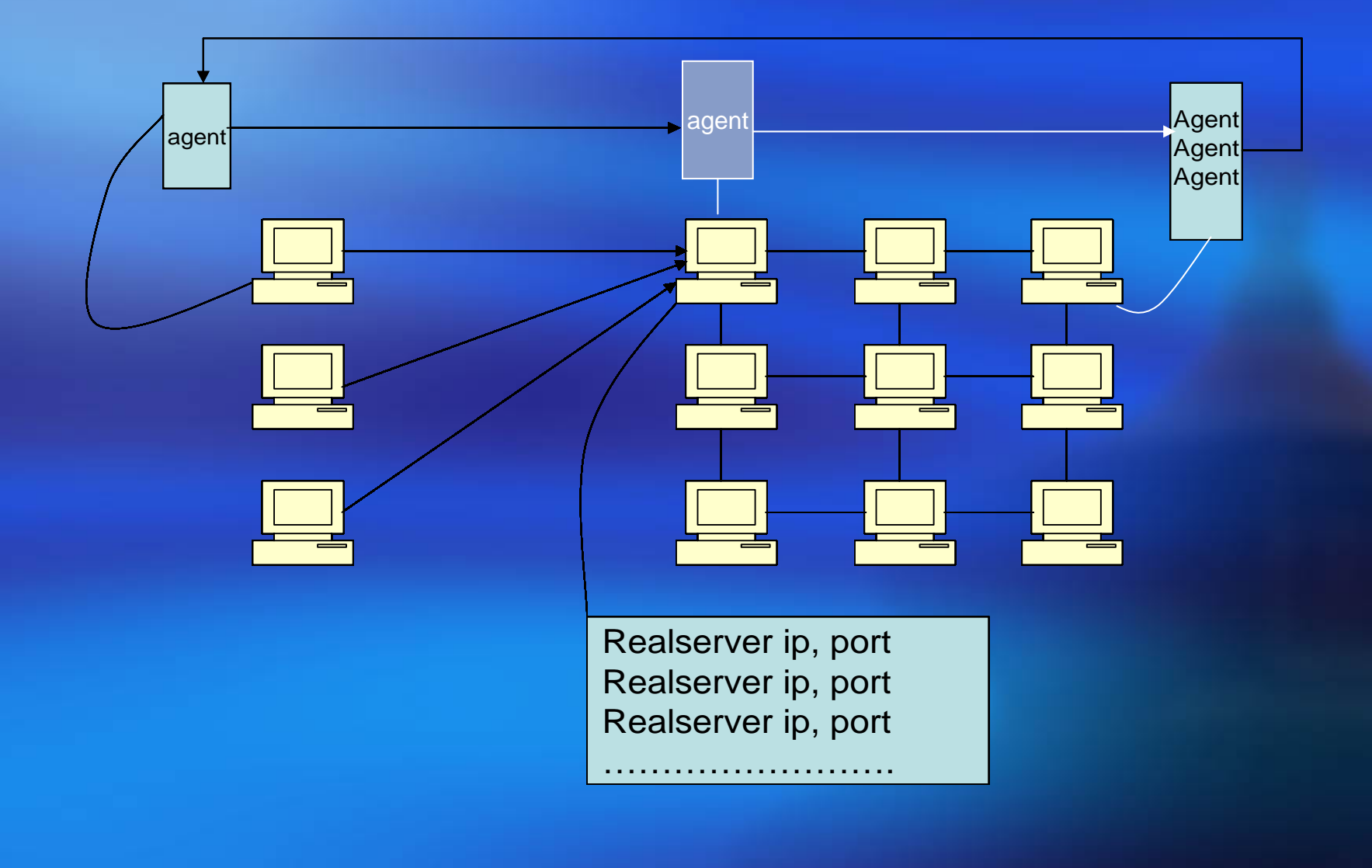

### Completed and ongoing work

 Work completed necessary changes in ns-2, simulation script, much of the implementation

**Need to** complete the implementation soon, simulation, final report

### Future work

**Add support for tcp and ftp** 

**Think about how to deal with the extremely** busy web site